From the PEARL website menu, use the mouse to hover over EDUCATION

- Technician Certification Program will take you to the main information page about the PEARL certification program.
- Application Information will provide you with information on the process for submitting an application.
- Certification Portal will take you directly to the online certification portal which houses the applications and exams.
	- o Please note, access to the exams is unavailable until an application is submitted and approved.

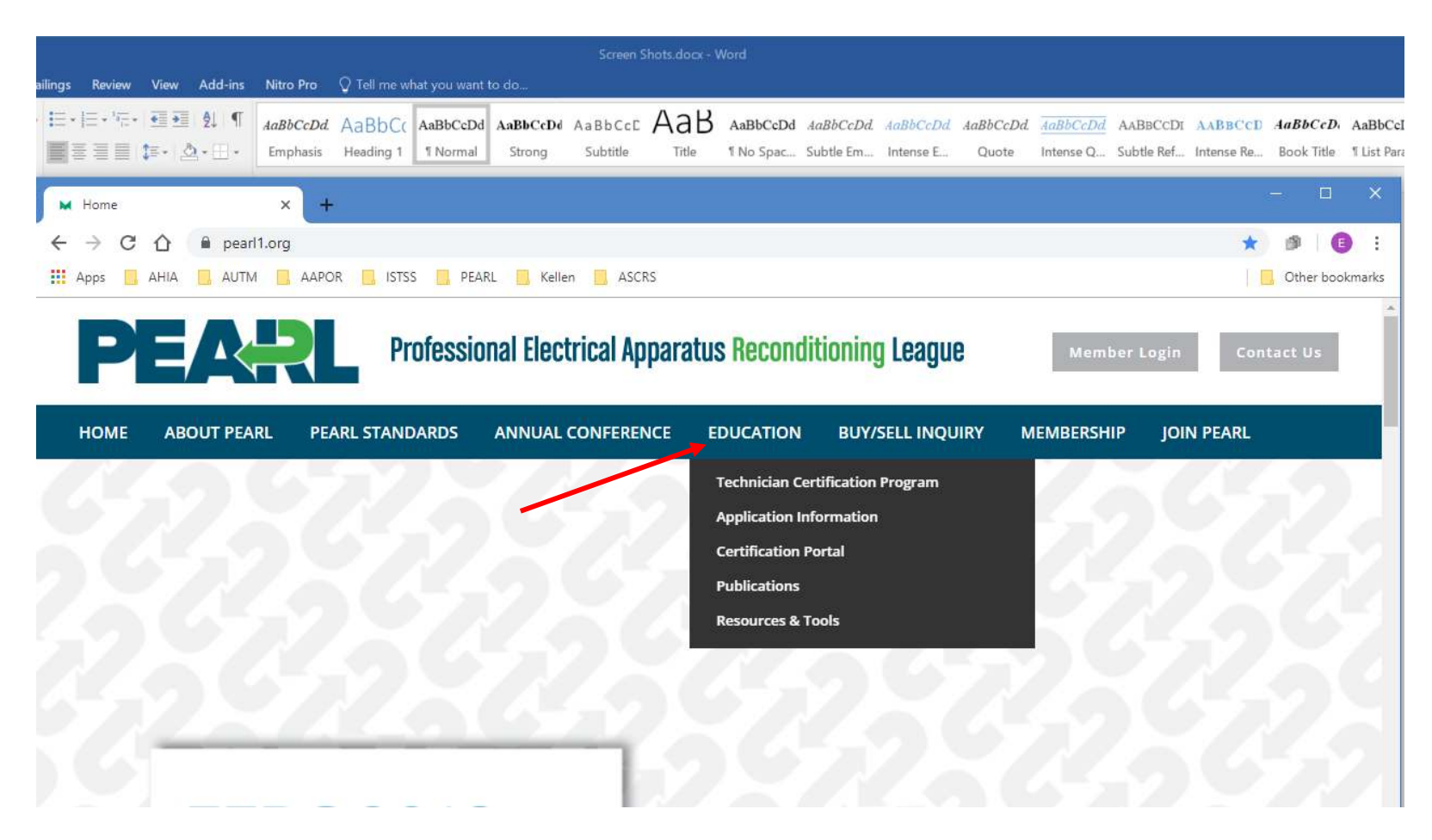

From the Technician Certification Program and Application Information pages, you will have access to all certification pages through the menu on the right side of the screen.

## \*\*We recommend you review these pages prior to submitting your application for certification.

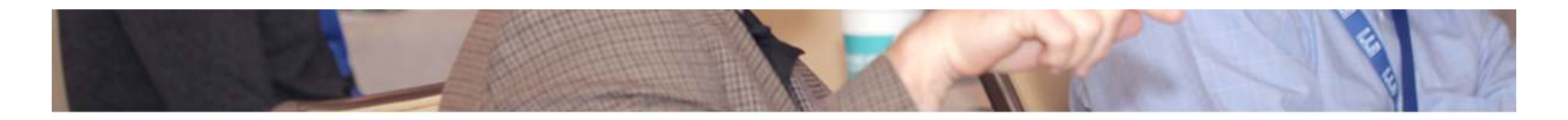

## **TECHNICIAN CERTIFICATION PROGRAM**

\*At this time Pearl is migrating to a new Learning Management System. This will allow for a more candidate-friendly experience. Anyone scheduled to take the test, in the pipeline, will be contacted by Don West and Terry Wanamaker.

Through its Technician Certification program, PEARL provides individuals the opportunity to become recognized as a Certified Electrical Equipment Reconditioning Technician.

A Certified Electrical Equipment Reconditioning Technician is an individual who inspects, tests, evaluates and reconditions electrical equipment to ensure that it will perform safely and reliably when returned to service. Technicians must be knowledgeable about the electrical equipment they recondition and capable of performing reconditioning functions in a safe manner.

Through a combination of years of practical, hands-on experience, training, and successful completion of an online certification exam, individuals obtaining certification through PEARL will have demonstrated their ability to perform specific reconditioning tasks by virtue of their technical knowledge and experience.

## **Why Get Certified?**

For the employer, PEARL Technician Certification provides a way to distinguish companies with certified technicians on staff, giving these companies a marketable edge and elevated status within the industry. Certifying your technicians will improve employee morale and reduce turnover, provide a feeder path

## **Education**

**Technician Certification Program Exam Information and Fees Code of Ethics Conditions of Application Preparation and Study** Eligibility **Certification Levels Technician Certification Handbooks Application Information Certification Portal Annual Conference Publications Resources & Tools Safety News & Recall Notices** Videos **Online Resources** 

When you click into the Certification Portal, you will be required to log into the PEARL member site.

- If this is your first time logging into this system, you will be required to change your password and set up your account.
- Once your new account is set up, if you are not redirected to the online certification portal, you may click the link in the menu on the let side of the page: Certification Portal

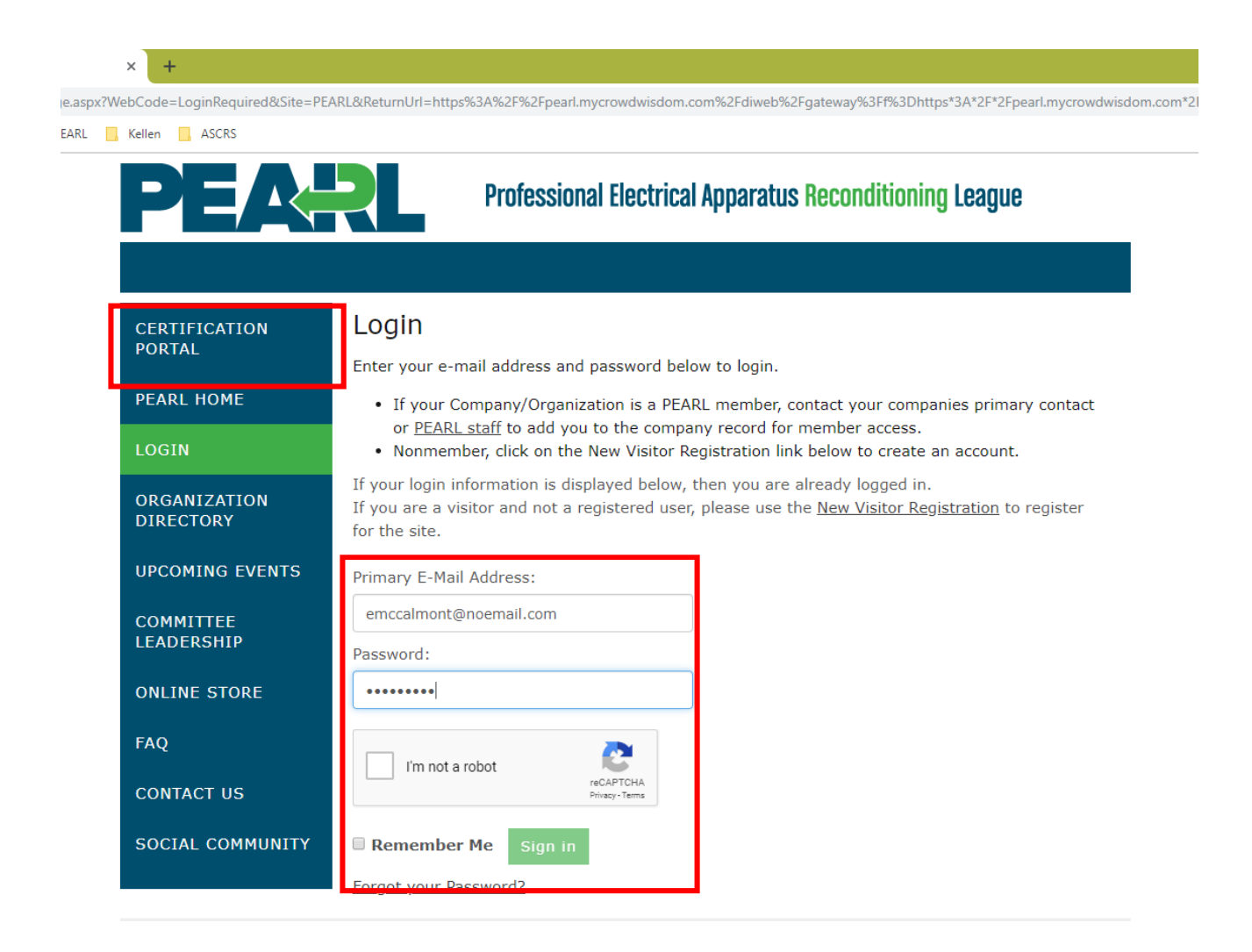

When you first enter the online certification portal, a pop up window may appear. Please wait a few seconds for this window to disappear.

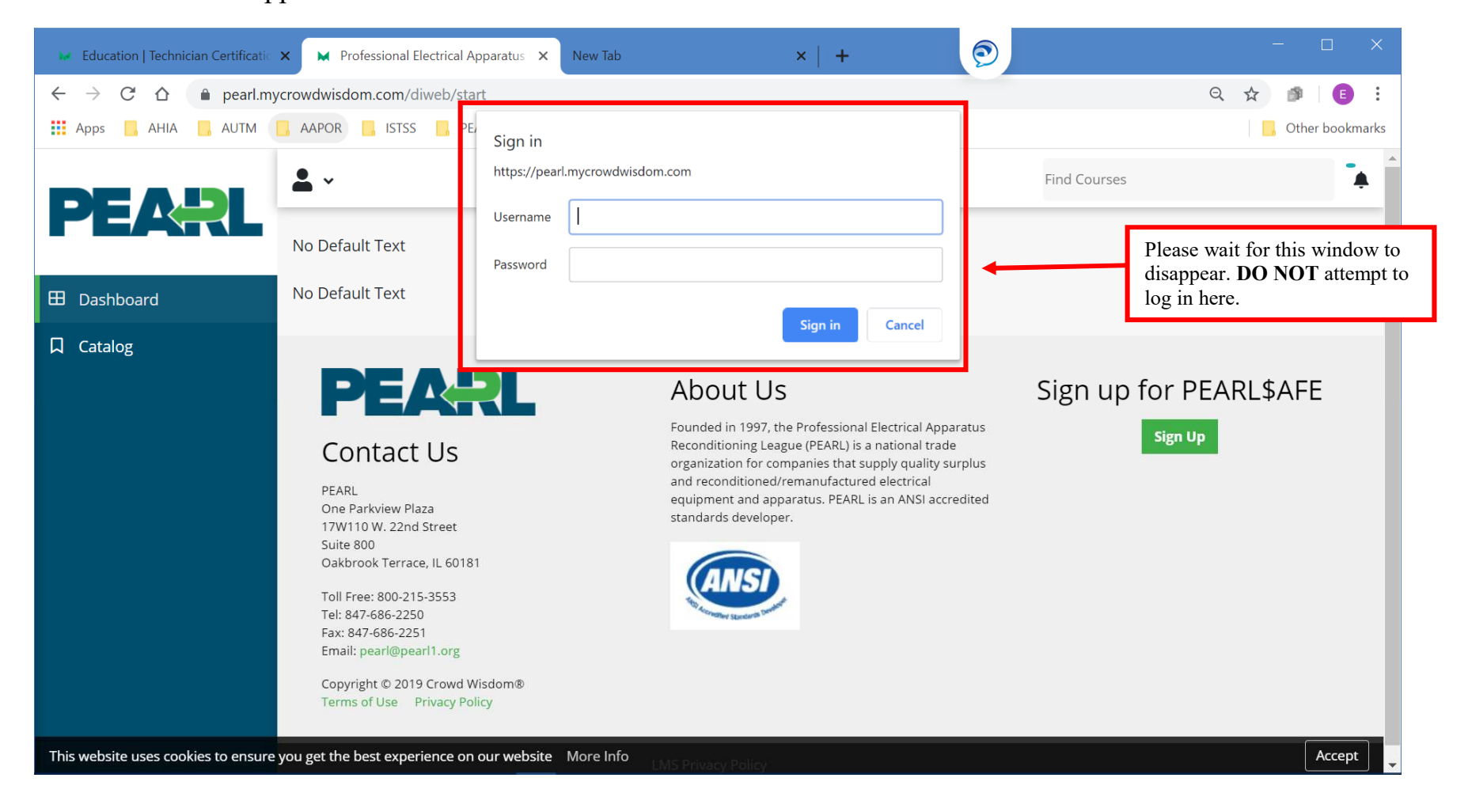

Once the pop-up disappears, you will be redirected to the systems Privacy Policy Page. You will need to accept this policy to proceed.

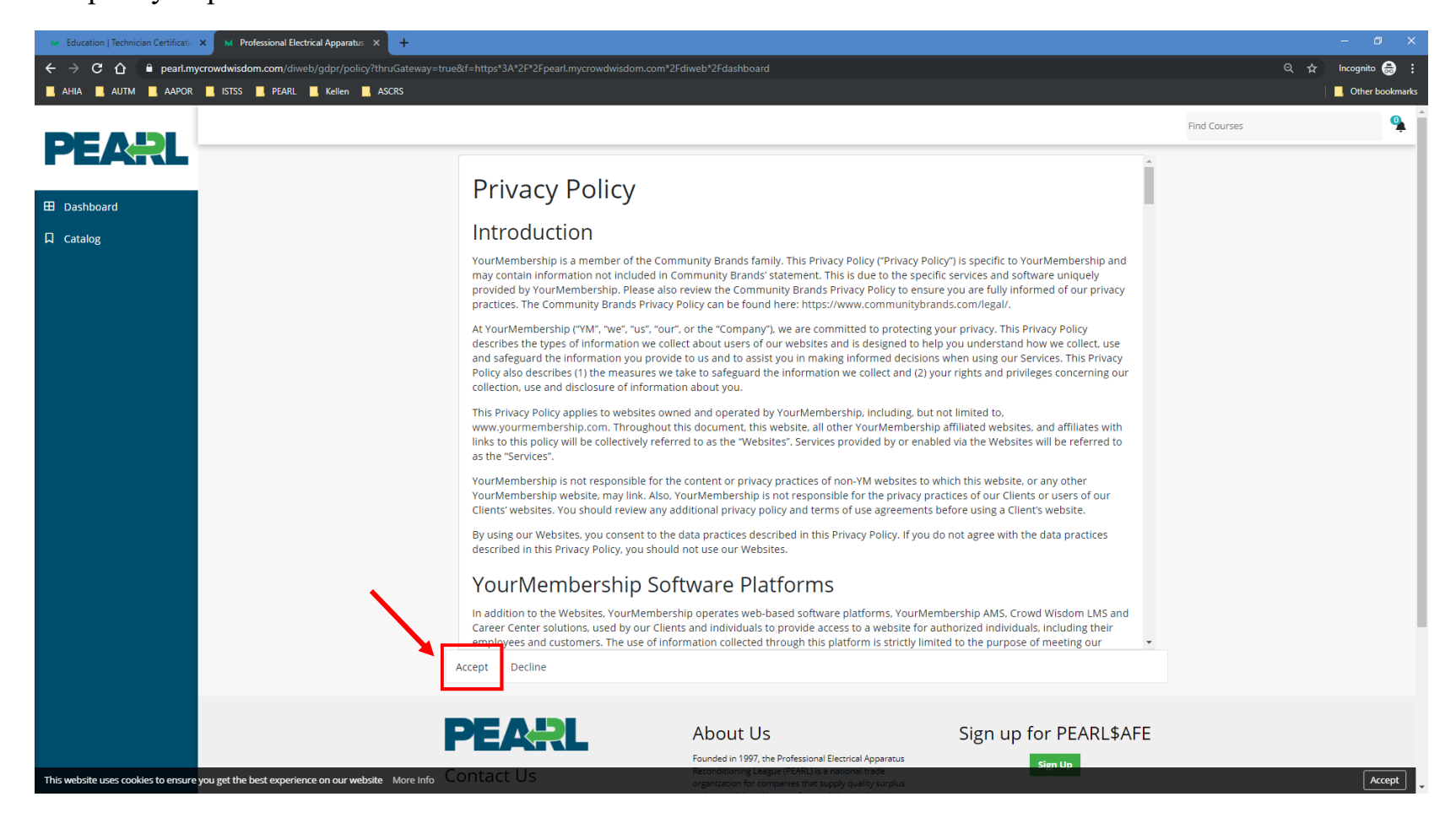

The certification portal will open in the Dashboard.

- Dashboard will show all your in progress items
- Catalog is where you can access applications, and options to renew your certification.
	- o Exams will show in the catalog after your application is approved and you have been enrolled in the appropriate exam.
- My Learning will also show your in progress items.

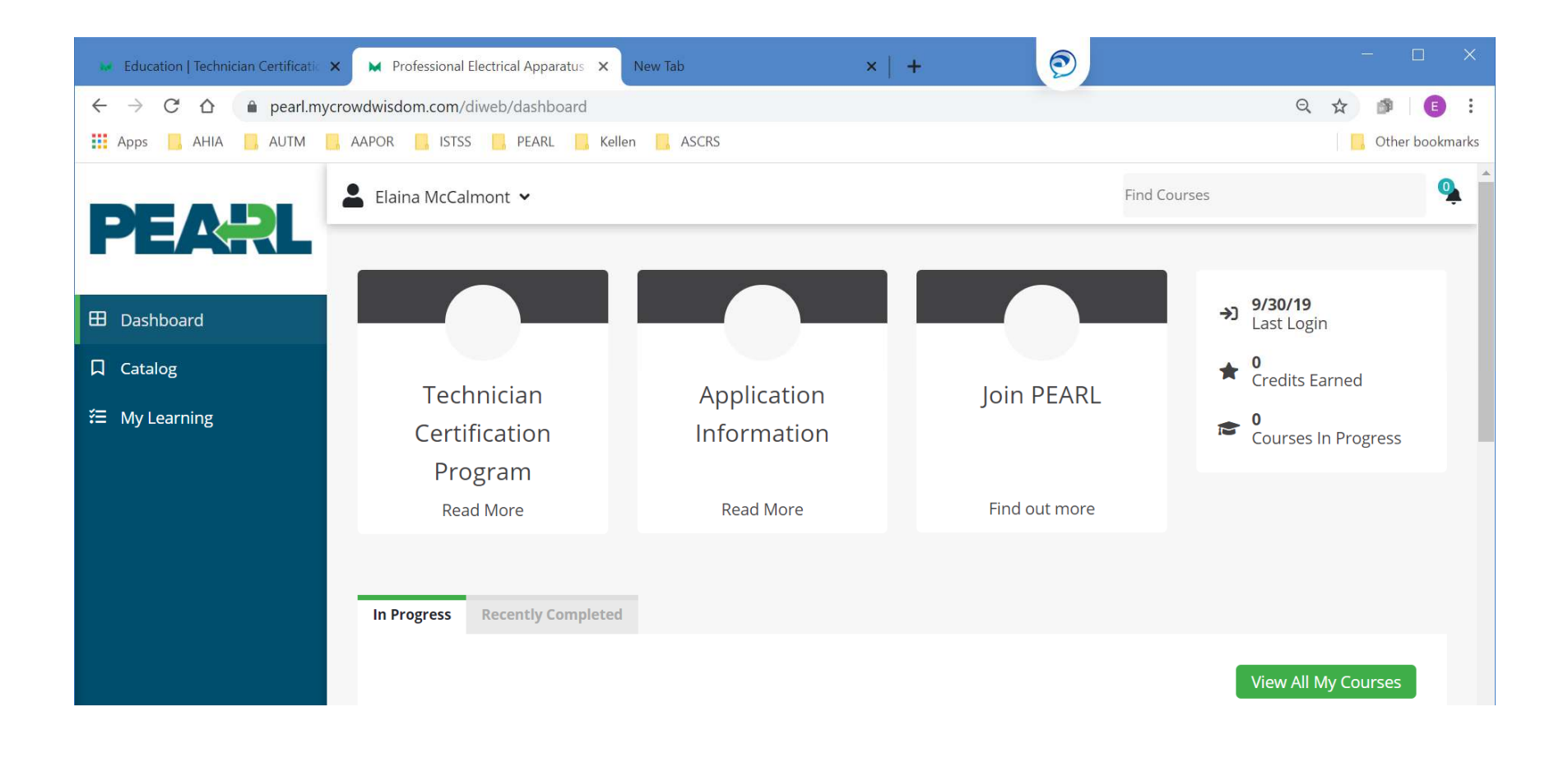